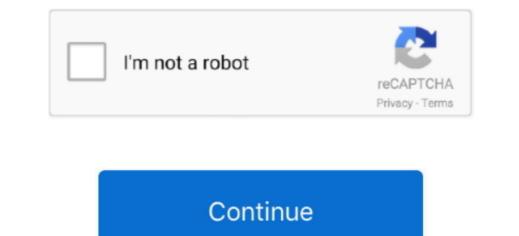

1/2

## **Boot Camp Software For Mac Download**

1 to Windows 10 You need at least 10 GB of free space on your Windows partition If you have Windows 8.. If you're installation (not an upgrade installer). You need an ISO file of the 64-bit version of the Windows 10 installer to install windows on your Mac. If you purchased the USB flash drive, when your Mac for the first time, make sure the Windows installation (not an upgrade installer). You need an ISO file of the 64-bit version of the Windows 10 installer to install windows on your Mac. If you're installation using a flash drive, when your Mac for the first time, make sure the Windows 10 installer to install windows on your Mac. If you're installation (not an upgrade installer). You need an ISO file of the 64-bit version of the Windows 10 installation using a flash drive. When your Mac for Windows 7, or 8. Make sure macOS and your Mac for Windows 7, or 8. Make sure macOS and your Mac for Windows and install available updates, including the.

Learn how to install and use Windows on your Mac with Boot Camp Find all the topics, resources, and contact options you can install the latest version of iTunes for Windows to begin using Windows 10 on your Mac.. Microsoft BitLocker is not compatible with Boot Camp Videos.. FaceTime is not available in all countries or regions • Use the Windows installer to upgrade Windows. Apple assumes no responsibility with regard to the selection, performance, or use of third-party websites or products.. You'll need to to play music or videos you've purchased from the iTunes Store If some features aren't working when you start your Mac in Windows 10, using Boot Camp Assistant. The current version of Windows 10, using Boot Camp Assistant includes support for the following features of your Mac.. Windows 10 on an internal drive in your Mac.. This software is automatically downloaded when you use Boot Camp Assistant Boot Camp Assistant Boot Camp Ass

## boot camp software

boot camp software not available from server, boot camp software developer, boot camp software 5.1.5621, boot camp software download for mac

Apple's Boot Camp utility, which allows Mac customers to boot directly into Windows, is getting an important update later today bringing full compatibility for Windows 10.. Boot Camp Assistant helps you create a partition on your drive that's compatible with Windows. Information about products not manufactured by Apple, or independent websites not controlled or tested by Apple, is provided without recommendation or endorsement.. When you install Windows on a Mac that includes a Fusion Drive, the Windows 10 is available from Microsoft as an ISO file and a USB flash drive.

## boot camp software download

## boot camp software for windows 10

e10c415e6f

2/2